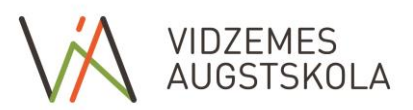

## **FACULTY OF ENGINEERING STUDY COURSE DESCRIPTION**

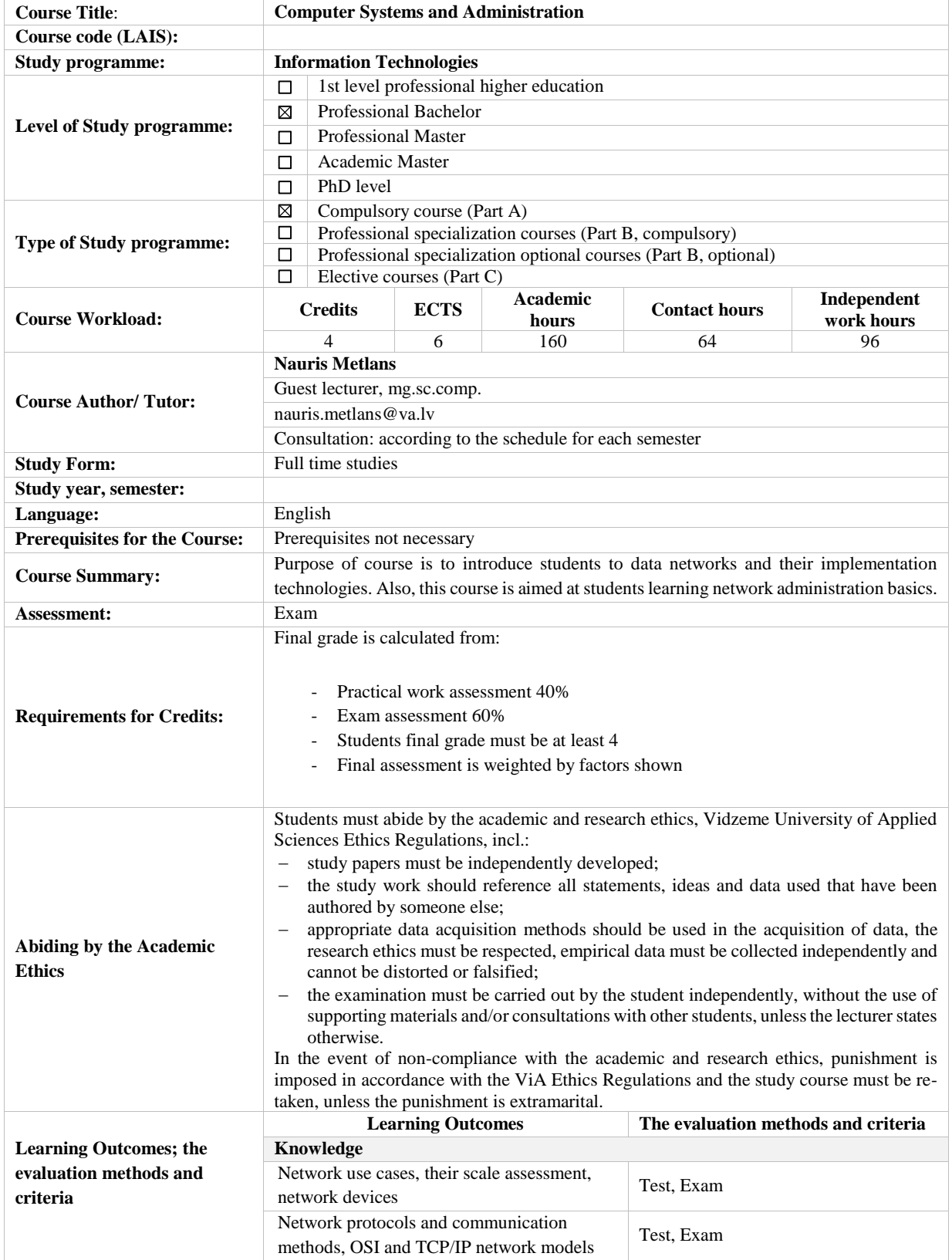

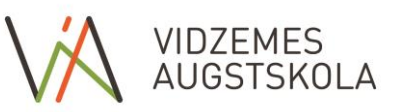

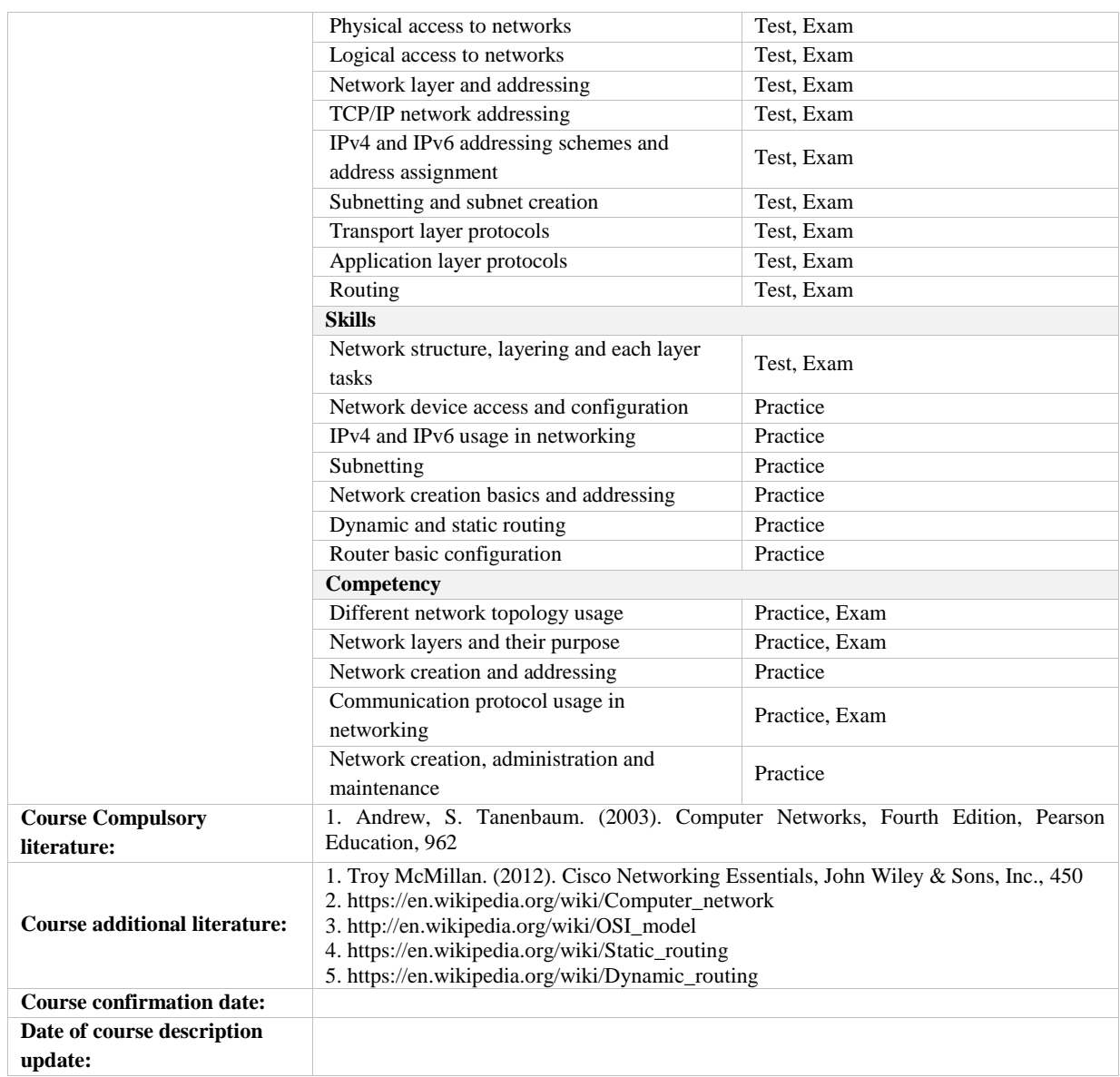

## **Study Course Plan:**

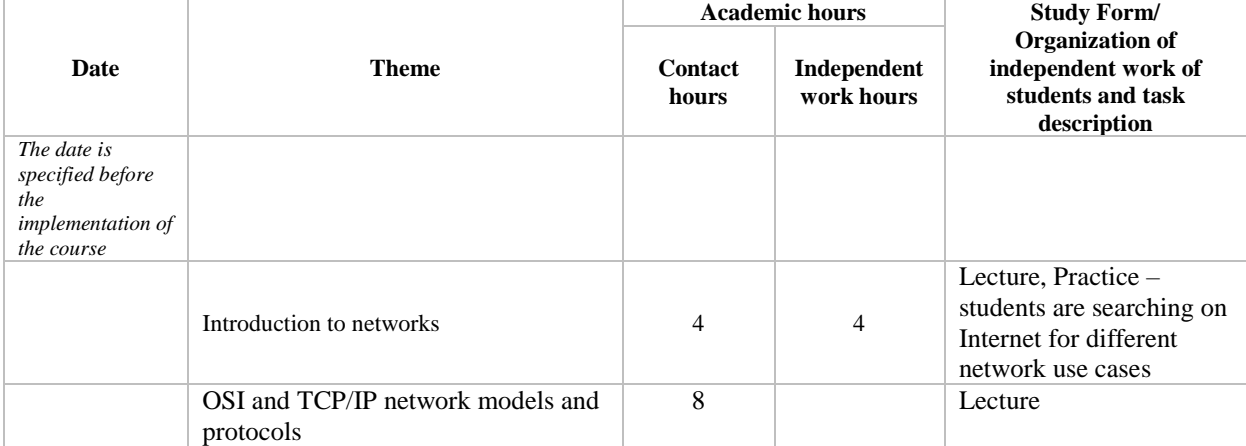

*2018.gada 21.maija rīkojuma Nr.196 – s 4.PIELIKUMS*

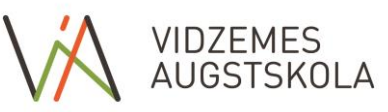

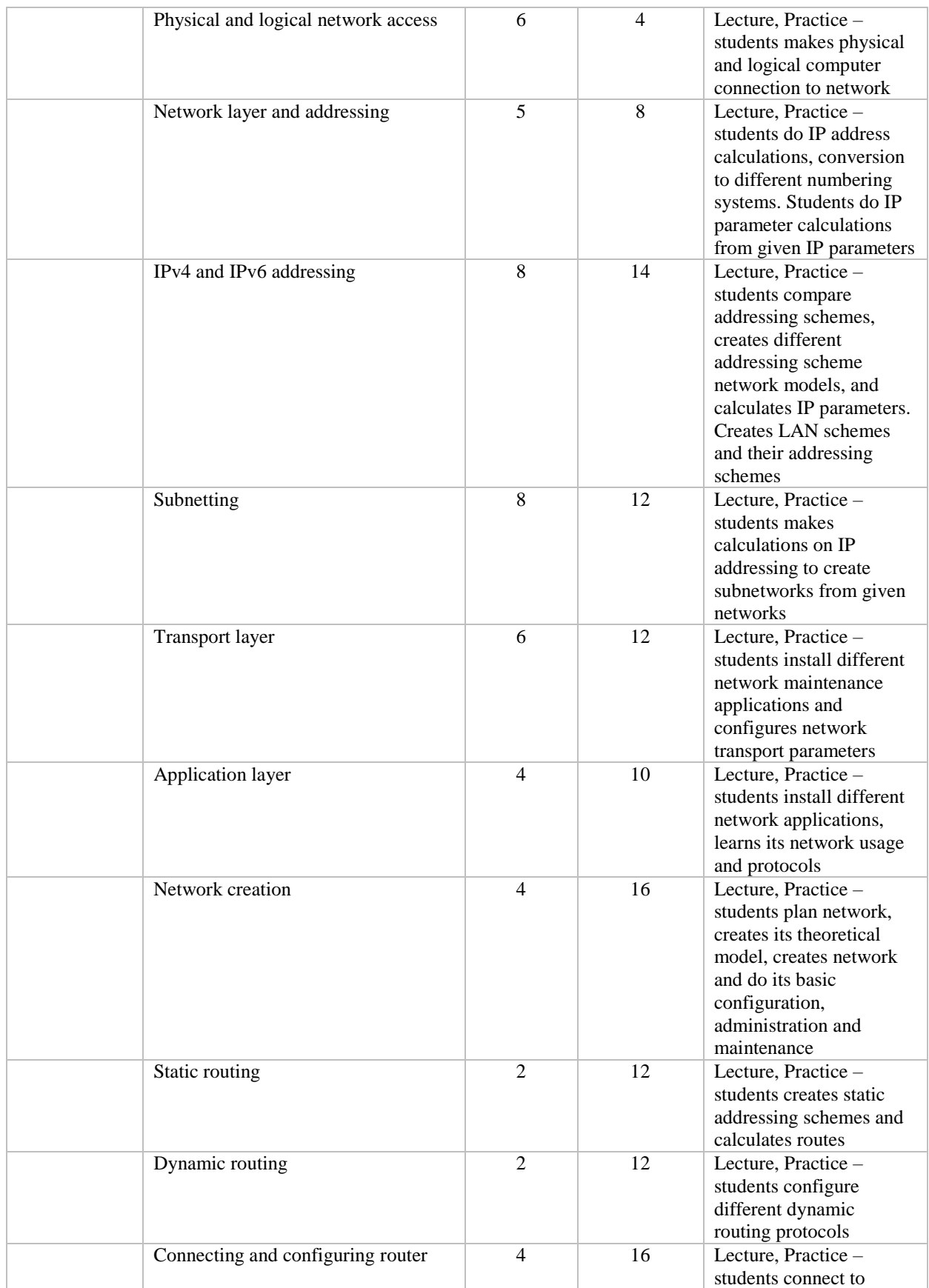

*2018.gada 21.maija rīkojuma Nr.196 – s 4.PIELIKUMS*

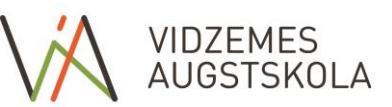

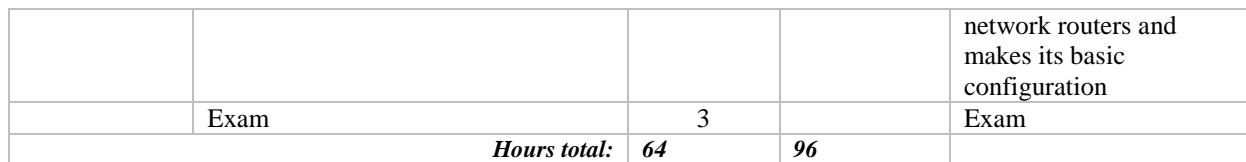